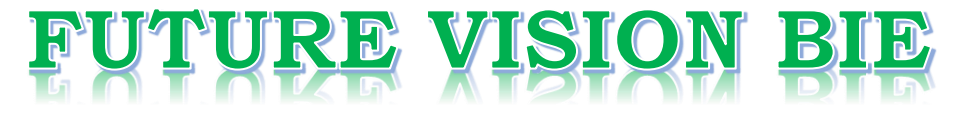

#### **One Stop for All Study Materials**

& Lab Programs

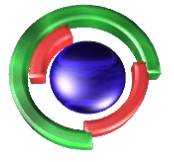

**Future Vision** By K B Hemanth Raj

#### Scan the QR Code to Visit the Web Page

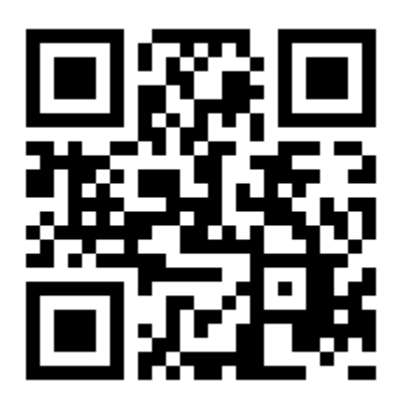

 $Or$ 

**Visit : [https://hemanthrajhemu.github.io](https://hemanthrajhemu.github.io/)**

Gain Access to All Study Materials according to VTU, **CSE - Computer Science Engineering, ISE - Information Science Engineering, ECE - Electronics and Communication Engineering** & MORE...

**Join Telegram to get Instant Updates: [https://bit.ly/VTU\\_TELEGRAM](https://bit.ly/VTU_TELEGRAM)**

**Contact: MAIL: [futurevisionbie@gmail.com](mailto:futurevisionbie@gmail.com)**

**INSTAGRAM: [www.instagram.com/hemanthraj\\_hemu/](http://www.instagram.com/hemanthraj_hemu/)**

**INSTAGRAM: [www.instagram.com/futurevisionbie/](http://www.instagram.com/futurevisionbie/)**

**WHATSAPP SHARE:<https://bit.ly/FVBIESHARE>**

$$
\int \frac{\text{MDDULE}}{\text{MDDULE}} \cdot \frac{\text{OPTPLE}}{2} \cdot \frac{\text{VARNIBLE}}{\text{MRINBLES}} = \frac{\text{(PRR1-1)}}{\text{(PRR1-1)}}
$$
\n
$$
\int \frac{\text{Complex number } z}{1 + \text{mm} + \text{m}} = \frac{1}{2} \text{ number 200 } \frac{1}{2} = \frac{1}{2} \text{ (a) } \frac{1}{2} = \frac{1}{2} \text{ (b) } \frac{1}{2} = \frac{1}{2} \text{ (c) } \frac{1}{2} = \frac{1}{2} \text{ (d) } \frac{1}{2} = \frac{1}{2} \text{ (e) } \frac{1}{2} = \frac{1}{2} \text{ (f) } \frac{1}{2} = \frac{1}{2} \text{ (g) } \frac{1}{2} = \frac{1}{2} \text{ (h) } \frac{1}{2} = \frac{1}{2} \text{ (i) } \frac{1}{2} = \frac{1}{2} \text{ (ii) } \frac{1}{2} = \frac{1}{2} \text{ (b) } \frac{1}{2} = \frac{1}{2} \text{ (c) } \frac{1}{2} = \frac{1}{2} \text{ (d) } \frac{1}{2} = \frac{1}{2} \text{ (e) } \frac{1}{2} = \frac{1}{2} \text{ (f) } \frac{1}{2} = \frac{1}{2} \text{ (g) } \frac{1}{2} = \frac{1}{2} \text{ (h) } \frac{1}{2} = \frac{1}{2} \text{ (i) } \frac{1}{2} = \frac{1}{2} \text{ (j) } \frac{1}{2} = \frac{1}{2} \text{ (k) } \frac{1}{2} = \frac{1}{2} \text{ (l) } \frac{1}{2} = \frac{1}{2} \text{ (l) } \frac{1}{2} = \frac{1}{2} \text{ (l) } \frac{1}{2} = \frac{1}{2} \text{ (l) } \frac{1}{2} = \frac{1}{2} \text{ (l) } \frac{1}{2} = \frac{1}{2} \text{ (l) } \frac{1}{2} = \frac{1}{2} \text{ (l) } \frac{1}{2} = \frac{1}{2} \text{ (l) } \frac{1}{2} = \frac{1}{2} \text{ (l
$$

Function of a complex variable :-

\niv is said to be a function of z, defined by a complex variable, if 
$$
u
$$
 is a function of z, defined by a domain  $0$ , where  $2u = f(z)$ 

\nfunction of z, defined by a domain  $0$ , where  $2u = f(z)$ 

\niv = f(z) = u(x,0)+i $2(u,0)$  // Fola form

\nvi = f(z) = u(x,0)+i $2(u,0)$  // Fola form

\nvi = f(z) = u(x,0)+i $2(u,0)$  // Fola form

\nvi = f(z) = u(x,0)+i $2(u,0)$  // Fola form

\nvi = f(z) is a linear combination of z, and  $0$  is a linear combination of z, and  $0$  is a linear combination of z, and  $0$  is a linear combination of z, and  $0$  is a linear combination of z, and  $0$  is a linear combination of z, and  $0$  is a linear combination of z, and  $0$  is a complex polynomial of z, and  $0$  is a complex polynomial of z, and  $0$  is a complex

۹

\* Cauchy-Piemann Equations in Cartesian form := (C-REquis) The necessary conditions that the function  $w = f(g) = u(x, y) + iv(x, y)$ <br>may be analytic at any point  $z = x + iy$  is that; there exists<br>is continuous lit exclus partial derivatives. ie:  $\frac{\partial u}{\partial x}$ ,  $\frac{\partial u}{\partial y}$ ,  $\frac{\partial v}{\partial x}$ ,  $\frac{\partial v}{\partial y}$  and satisfy the Equations:-<br> $\frac{\partial u}{\partial x} = \frac{\partial v}{\partial y}$   $g \left[ \frac{\partial v}{\partial x} \right] = -\frac{\partial u}{\partial y}$  There a Conditions are 3x - 3y 8x - 3y 1<br>From as Cenchy-Pierrary (C-R) Equations in Castevieur from. \* Couchy-Pierrann Equations in Polar from :-Couchy-Viernann tywerang "1 Tour June"<br>If  $f(z) = f(re^{i\theta}) = u(r,\theta) + iv(r,\theta)$  is analytic at a If  $f(z) = f(re^{i\theta}) = u(r, \theta) + iv(r, \theta)$  is unity.<br>point z, then there exists four continuous 1st order partial point 3, then there exists four continuous 1st order parader<br>closinatives:  $\frac{\partial u}{\partial r}$ ,  $\frac{\partial u}{\partial \theta}$ ,  $\frac{\partial v}{\partial s}$ ,  $\frac{\partial v}{\partial \theta}$  and satisfies the equations;<br> $\frac{\partial u}{\partial r} = \frac{1}{r} \cdot \frac{\partial v}{\partial \theta}$  or  $\frac{\partial v}{\partial r} = -\frac{1}{r} \cdot \$ on 1 00 loudy-Riemann Egyp in Polar fam. au turn as cours<br>Harvanic function 3 - A function p is faid to be harmonic Harwanne gemeint.<br>16 it gatifies lattace's Equation,  $\vec{v}\phi = 0$ of it gatisfies laplaces tamaison,  $\frac{1}{16}$  :  $\frac{1}{\frac{1}{10}}$  +  $\frac{1}{10}$  = 0.<br>In Carlesian form:  $\phi(x,y)$  is harmonic if :  $\frac{1}{0}$  =  $\frac{1}{0}$  =  $\frac{1}{0}$ In poler from:  $\phi(r,\sigma)$  à homonic if  $\frac{\partial \phi}{\partial r^2} + \frac{1}{r} \frac{\partial \phi}{\partial r} + \frac{1}{r^2} \frac{\partial \phi}{\partial \sigma^2} = 0.$ 

# Noter J The polar family of crossing  $u(a, b) = c$ ,  $v(r, a) = c_2$ <br>intersect orthogonally if: lang, lang, = -1.

Analytic function :-<br>A complex valued function ;  $w = f'(3)$  ij. {aid to be<br>analytic at a foint  $3 = 30$  , if  $\frac{dw}{dz} = f'(3) = \lim_{\delta_3 \to 0} \frac{f(3 + \delta z) - f(3)}{\delta_3}$ <br>exists and it unique at  $30$  and in the neighbourhood of  $30$ (or)<br>A complex valued function;  $w = f(z)$  is analytic at a point<br> $z_0$ , if it is differentiable at  $z_0$  and in the neighbourhood of  $z_0$ ro, 16 a p Grove  $\frac{1}{2}$   $\frac{1}{2}$  exists four continuous in our fatily the equation?;<br>: <u>Ou</u>, <u>Ou</u>, <u>Ov</u>, <u>Ov</u>, and satily the equation?;<br>: <u>Ou</u>, <u>Oy</u>, Ox, Oy  $\frac{\partial x}{\partial x} = \frac{\partial y}{\partial y}$  and  $\frac{\partial y}{\partial x} = -\frac{\partial u}{\partial y}$ , these equations are<br>:  $\frac{\partial u}{\partial x} = \frac{\partial v}{\partial y}$  and  $\frac{\partial v}{\partial x} = -\frac{\partial u}{\partial y}$ , these equations are Joa oy Cauchy-Riemann (C-R) Guations.  $\frac{1}{\frac{1}{\sqrt{1-\frac{1}{1-\frac{1}{1-\frac$ Thence by the definition;  $f'(3) = \frac{1}{63}e^{4(3+\delta_3)-\frac{9}{2}}$  existe and is Unique. In the Carlesian from,  $f(s) = u(x,y) + i\gamma(x,y)$ . Let "83" be the increment in 3 corresponding to the  $incenter$   $\frac{1}{\sqrt{x}}$ ,  $\frac{dy}{dx}$ ,  $\frac{dy}{dx}$   $\frac{z}{x}$   $\frac{y}{x}$   $\frac{1}{x}$  where;  $\frac{f(3+\delta_3)}{f(3+\delta_3)} = \frac{u(x+\delta_3)y+\delta_3}{f(x+\delta_3)y+\delta_3}$ 

Considering,  $f'(3) = \frac{\int \int \int \int \int \int (x + \delta x + \gamma + \delta y) + i\gamma(x + \delta x + \gamma + \delta y) - [u(x, y) + i\gamma(x, y)]}{\int \delta}$ וד<sub>וצי</sub>ם משחלק ביט ל<br>סטמות בין לגדל, נ  $f'(3) = \frac{\int_{\delta_3} t}{\delta_3} \left[ u \left( \frac{x + \delta x}{\delta_3} , \frac{y + \delta y}{\delta_3} \right) - u(x, y) + i \int_{\delta_3} t \left[ v \left( \frac{x + \delta x}{\delta_3} , \frac{y + \delta y}{\delta_3} \right) - v(x, y) \right] - 0$  $\sigma_{\overline{A}}$ Now;  $\delta_3 = (3+\delta_3) - 3$ , where,  $3 = x+iy$ .  $\partial \mathcal{F} = \left[ \left( x + \partial x \right) + i \left( y + \partial y \right) \right] - \left[ x + iy \right]$  $\delta$ <sup>3</sup> =  $\delta$ x+i $\delta$ y.  $-\circledast$  $\delta_3 = \delta x + i \delta y$ .  $-\delta_1$ <br>Since,  $\delta_3$  tends to zero, nee have the following a passibilities;  $\begin{array}{ccc} \underline{Case:1} & : & \text{let} & \underline{6y=o} & \text{do that} & \end{array} \begin{array}{ccc} \underline{6y} & * & \underline{6z} & * & \underline{6z \rightarrow o} \\ \underline{6y} & \underline{6y} & * & \underline{6z \rightarrow o} \\ \end{array}$  $\Rightarrow$   $6x \rightarrow o$ Now, GuD becomes;  $f'(3) = \lim_{\begin{subarray}{l} \lambda \\ \delta_3^2 \to 0 \end{subarray}} \frac{u(x+\delta x,y) - u(x,y)}{\delta x} + i \lim_{\begin{subarray}{l} \delta x \\ \delta_3^2 \to 0 \end{subarray}} v(x+\delta x,y) - v(x,y)$ Ox dx estate definition are the partial derivatives  $\theta_1$  and  $\nu$  wrt  $z...$  $\therefore$   $f'(3) = \frac{\partial u}{\partial x} + i \frac{\partial v}{\partial x} - 2i$  $\frac{1}{2}$   $\frac{1}{2}$   $\Rightarrow i \underline{dy} \rightarrow 0$  (or  $dy \rightarrow 0$ Now, Gan 1 becomes;  $f'(3) = |t u(\frac{x_1y_1dy_1-u(x_1y_1)}{dy_1}-u(\frac{y_1y_1}{dy_1}-\frac{y_1y_1}{dy_1}-\frac{y_1y_1}{dy_1}-\frac{y_1y_1}{dy_1}-\frac{y_1y_1}{dy_1}-\frac{y_1y_1}{dy_1}-\frac{y_1y_1}{dy_1}-\frac{y_1y_1}{dy_1}-\frac{y_1y_1}{dy_1}-\frac{y_1y_1}{dy_1}-\frac{y_1y_1}{dy_1}-\frac{y_1y_1}{dy_1}-\frac{y_1y_1}{dy_1}-\frac{y_$ But;  $\frac{1}{i} = \frac{i}{i^2} = \frac{i}{-1} = -i$ https://hemar

$$
f'(3) = \frac{1}{6y_{30}} - i. u(x_{1y_{10}} - u(x_{1y}) - u(x_{1y_{10}} - v(x_{1y})) + 10 - v(x_{1y_{10}} - v(x_{1y}) - v(x_{1y}) - 10)
$$
\n
$$
f'(3) = -i. \frac{3u}{2y} + \frac{3v}{2y} - i. \frac{3u}{2y} - i. \frac{3u}{2y} - i
$$

**https://hemanthrajhemu.github.io**

$$
\oint_{\alpha} f(\zeta) = \int_{\alpha} \alpha_{1} \left( \frac{\gamma_{1} \delta_{1,0}}{\gamma_{1,0}} - \frac{\gamma_{1} \delta_{1,0}}{\gamma_{1,0}} \right) + i \int_{\alpha} \alpha_{1} \left( \frac{\gamma_{1} \delta_{1,0}}{\gamma_{1,0}} - \frac{\gamma_{1} \delta_{1,0}}{\gamma_{1,0}} \right) - \frac{\gamma_{1} \delta_{1,0}}{\gamma_{1,0}} \frac{\gamma_{1} \delta_{1,0}}{\gamma_{1,0}} - \frac{\gamma_{1} \delta_{1,0}}{\gamma_{1,0}} \frac{\gamma_{1} \delta_{1,0}}{\gamma_{1,0}} - \frac{\gamma_{1} \delta_{1,0}}{\gamma_{1,0}} \frac{\gamma_{1} \delta_{1,0}}{\gamma_{1,0}} \frac{\gamma_{1} \delta_{1,0}}{\gamma_{1,0}} - \frac{\gamma_{1} \delta_{1,0}}{\gamma_{1,0}} \frac{\gamma_{1} \delta_{1,0}}{\gamma_{1,0}} \frac{\gamma_{1} \delta_{1,0}}{\gamma_{1,0}} - \frac{\gamma_{1} \delta_{1,0}}{\gamma_{1,0}} \frac{\gamma_{1} \delta_{1,0}}{\gamma_{1,0}} \frac{\gamma_{1} \delta_{1,0}}{\gamma_{1,0}} - \frac{\gamma_{1} \delta_{1,0}}{\gamma_{1,0}} \frac{\gamma_{1} \delta_{1,0}}{\gamma_{1,0}} \frac{\gamma_{1} \delta_{1,0}}{\gamma_{1,0}} - \frac{\gamma_{1} \delta_{1,0}}{\gamma_{1,0}} \frac{\gamma_{1} \delta_{1,0}}{\gamma_{1,0}} \frac{\gamma_{1} \delta_{1,0}}{\gamma_{1,0}} - \frac{\gamma_{1} \delta_{1,0}}{\gamma_{1,0}} \frac{\gamma_{1} \delta_{1,0}}{\gamma_{1,0}} \frac{\gamma_{1} \delta_{1,0}}{\gamma_{1,0}} \frac{\gamma_{1} \delta_{1,0}}{\gamma_{1,0}} - \frac{\gamma_{1} \delta_{1,0}}{\gamma_{1,0}} \frac{\gamma_{1} \delta_{1,0}}{\gamma_{1,0}} \frac{\gamma_{1} \delta_{1,0}}{\gamma_{1,0}} \frac{\gamma_{1} \delta_{1,0}}{\gamma_{1,0}} \frac{\gamma_{1} \delta_{1,0}}{\gamma_{1,0}} \frac{\gamma_{1} \delta_{1,0}}{\gamma_{1,0}} \frac{\gamma_{1} \
$$

 $\frac{5}{7}$ 

$$
x \rightarrow \frac{1}{10} \text{erfi} \cdot \text{or} \quad \frac{1}{10} \text{erfi} \cdot \text{or} \quad \frac{1}{10} \text{erfi} \cdot \text{or
$$

With 0 work x 4 (2) with 0 fourth 10 years.

\n
$$
① \rightarrow \frac{3i}{2} + \frac{3i}{2} = \frac{3i}{20}
$$
\n
$$
② \rightarrow \frac{3i}{2} + \frac{3i}{2} = \frac{3i}{20}
$$
\n
$$
② \rightarrow \frac{3i}{200} = -\frac{3i}{200} \Rightarrow \frac{1}{200} = \frac{3}{200}
$$
\n
$$
② \rightarrow \frac{3i}{200} = \frac{3i}{200} \Rightarrow \frac{1}{200} = \frac{3}{200}
$$
\n
$$
③ \rightarrow \frac{3i}{200} = \frac{3i}{200}
$$
\n
$$
③ \rightarrow \frac{3i}{200} = \frac{3i}{200}
$$
\n
$$
③ \rightarrow \frac{3i}{20} = \frac{-1}{20} = \frac{3i}{20}
$$
\n
$$
③ \rightarrow \frac{3i}{20} = \frac{-1}{20} = \frac{3i}{20}
$$
\n
$$
③ \rightarrow \frac{3i}{20} = \frac{-1}{20} = \frac{3i}{20}
$$
\n
$$
① \rightarrow \frac{3i}{20} + \frac{1}{2} = \frac{3i}{20} = \frac{3i}{20} = 0
$$
\n
$$
① \rightarrow \frac{3i}{20} + \frac{1}{6} = \frac{3i}{20} + \frac{1}{3} = \frac{3i}{20} = 0
$$
\n
$$
① \rightarrow \frac{3i}{20} + \frac{1}{6} = \frac{3i}{20} + \frac{1}{3} = \frac{3i}{20} = 0
$$
\n
$$
① \rightarrow \frac{4i}{20} + \frac{1}{6} = \frac{3i}{20} + \frac{1}{3} = \frac{3i}{20} + \frac{1}{2} = \frac{3i}{20} + \frac{1}{2} = \frac{3i}{20} = 0
$$
\n
$$
① \rightarrow \frac{4i}{20} = \frac{1}{20} = \frac{1}{20} = \frac{1}{20} = \frac{1}{20} = \frac{1}{20} = \frac{1}{20} = \frac{1}{20} =
$$

$$
\Rightarrow u \& y \neq \alpha + \frac{1}{2}i \Rightarrow (2u - 0)
$$
\n
$$
\frac{\partial v}{\partial x} = \frac{\partial v}{\partial y} \quad \text{or} \quad 0
$$
\n
$$
\frac{\partial v}{\partial x} = -\frac{\partial v}{\partial y} \quad \text{or} \quad 0
$$
\n
$$
\frac{\partial v}{\partial x} = -\frac{\partial v}{\partial y} \quad \text{or} \quad 0
$$
\n
$$
\Rightarrow \frac{\partial u}{\partial x} = \frac{\partial v}{\partial x \partial y} \quad \text{or} \quad 0
$$
\n
$$
\Rightarrow \frac{\partial u}{\partial x} = \frac{\partial v}{\partial x \partial y} \quad \text{or} \quad 0
$$
\n
$$
\Rightarrow \frac{\partial u}{\partial x} = \frac{\partial v}{\partial x \partial y} \quad \text{or} \quad 0
$$
\n
$$
\Rightarrow \frac{\partial u}{\partial x} = \frac{-\partial u}{\partial y} \quad \text{or} \quad 0
$$
\n
$$
\Rightarrow \frac{\partial u}{\partial x} = \frac{-\partial u}{\partial y} \quad \text{or} \quad u \text{ satisfies laplace Equation.}
$$
\n
$$
\Rightarrow \frac{\partial u}{\partial x} = \frac{\partial v}{\partial y} \quad \text{or} \quad u \text{ satisfies laplace Equation.}
$$
\n
$$
\Rightarrow \frac{\partial u}{\partial x} = \frac{\partial v}{\partial y} \quad \text{or} \quad 0
$$
\n
$$
\Rightarrow \frac{\partial u}{\partial x} = \frac{\partial v}{\partial y} \quad \text{or} \quad 0
$$
\n
$$
\Rightarrow \frac{\partial v}{\partial x} = -\frac{\partial v}{\partial x} \quad \text{or} \quad 0
$$
\n
$$
\Rightarrow \frac{\partial v}{\partial x} = -\frac{\partial v}{\partial x} \quad \text{or} \quad 0
$$
\n
$$
\Rightarrow \frac{\partial v}{\partial x} = -\frac{\partial v}{\partial x} \quad \text{or} \quad 0
$$
\n
$$
\Rightarrow \frac{\partial v}{\partial x} = -\frac{\partial v}{\partial x} \quad \text{or} \quad 0
$$
\n
$$
\Rightarrow \frac{\partial v}{\partial x} = -\frac{\partial v}{\partial x} \quad \text{or} \quad 0
$$
\n
$$
\Rightarrow \frac{\partial v}{\
$$

$$
\frac{1}{2} \{f(z) - \text{triv } \text{if an analytic function,}
$$
\n
$$
\frac{1}{2} \{f(z) - \text{triv } \text{if an analytic function,}
$$
\n
$$
\frac{1}{2} \{f(z) - \text{triv } \text{if an analytic function,}
$$
\n
$$
\frac{1}{2} \{f(z) - \text{triv } \text{if } z \in \mathbb{R}, y \in \mathbb{R}\}
$$
\n
$$
\frac{1}{2} \{f(z) - \text{triv } \text{if } z \in \mathbb{R}\}
$$
\n
$$
\frac{1}{2} \{f(z) - \text{triv } \text{if } z \in \mathbb{R}\}
$$
\n
$$
\frac{1}{2} \{f(z) - \text{triv } \text{if } z \in \mathbb{R}\}
$$
\n
$$
\frac{1}{2} \{f(z) - \text{triv } \text{if } z \in \mathbb{R}\}
$$
\n
$$
\frac{1}{2} \{f(z) - \text{triv } \text{if } z \in \mathbb{R}\}
$$
\n
$$
\frac{1}{2} \{f(z) - \text{triv } \text{if } z \in \mathbb{R}\}
$$
\n
$$
\frac{1}{2} \{f(z) - \text{triv } \text{if } z \in \mathbb{R}\}
$$
\n
$$
\frac{1}{2} \{f(z) - \text{triv } \text{if } z \in \mathbb{R}\}
$$
\n
$$
\frac{1}{2} \{f(z) - \text{triv } \text{if } z \in \mathbb{R}\}
$$
\n
$$
\frac{1}{2} \{f(z) - \text{triv } \text{if } z \in \mathbb{R}\}
$$
\n
$$
\frac{1}{2} \{f(z) - \text{triv } \text{if } z \in \mathbb{R}\}
$$
\n
$$
\frac{1}{2} \{f(z) - \text{triv } \text{if } z \in \mathbb{R}\}
$$
\n
$$
\frac{1}{2} \{f(z) - \text{triv } \text{if } z \in \mathbb{R}\}
$$
\n
$$
\frac{1}{2} \{f(z) - \text{triv } \text{if } z \in \mathbb{R}\}
$$
\n
$$
\frac{1}{2} \{f(z) -
$$

 $\Rightarrow \left\{ -\frac{\partial v_{\beta y}}{\partial x} \right\} \cdot \left\{ \frac{-\partial v_{\beta x}}{\partial v_{\beta y}} \right\}$   $\sqrt{\frac{B_y}{\frac{\partial u}{\partial x}} \frac{c\Re}{\frac{\partial u}{\partial x}} \frac{c\pi}{\frac{\partial v}{\partial y}} \frac{c\pi}{\frac{\partial v}{\partial x}} = \frac{\sqrt{a}}{\frac{\partial v}{\partial y}} \frac{c\pi}{\frac{\partial v}{\partial x}} = -\frac{\sqrt{a}}{\frac{\partial v}{\partial y}}$  $\Rightarrow \sqrt{m_1 m_2 = -1}$ :  $u(x,y)=c_1 + v(x,y)=c_2$  représent the orthogonal

**https://hemanthrajhemu.github.io**

e.<br>S

$$
= 1+ e^{x} \left[ \frac{C_{0}y + i \sin y}{1 + e^{x} \cdot e^{x}y} \right]
$$
\n
$$
\frac{1+ e^{x} \cdot e^{x}y}{1 + e^{x+iy}}
$$
\n
$$
\frac{1}{z} + e^{x+iy}
$$
\n
$$
\frac{1}{z} + e^{x+iy}
$$
\n
$$
\frac{1}{z} + e^{x+iy}
$$
\n
$$
\frac{1}{z} + e^{x+iy}
$$
\n
$$
\frac{1}{z} + e^{x+iy}
$$
\n
$$
\frac{1}{z} + e^{x+iy}
$$
\n
$$
\frac{1}{z} + e^{x+iy}
$$
\n
$$
\frac{1}{z} + e^{x+iy} + e^{x+iy} + e^{x
$$

Show that 
$$
f(z) = \text{Cov } z
$$
 is equality,  $\text{Kuur } f(z)$   
\n $f'(z)$ .  
\n $f(z)$   
\n $f(z)$   
\n $f(z)$   
\n $f(z)$   
\n $f(z)$   
\n $f(z)$   
\n $f(z)$   
\n $f(z)$   
\n $f(z)$   
\n $f(z)$   
\n $f(z)$   
\n $f(z)$   
\n $f(z)$   
\n $f(z)$   
\n $f(z)$   
\n $f(z)$   
\n $f(z)$   
\n $f(z)$   
\n $f(z)$   
\n $f(z)$   
\n $f(z)$   
\n $f(z)$   
\n $f(z)$   
\n $f(z)$   
\n $f(z)$   
\n $f(z)$   
\n $f(z)$   
\n $f(z)$   
\n $f(z)$   
\n $f(z)$   
\n $f(z)$   
\n $f(z)$   
\n $f(z)$   
\n $f(z)$   
\n $f(z)$   
\n $f(z)$   
\n $f(z)$   
\n $f(z)$   
\n $f(z)$   
\n $f(z)$   
\n $f(z)$   
\n $f(z)$   
\n $f(z)$   
\n $f(z)$   
\n $f(z)$   
\n $f(z)$   
\n $f(z)$   
\n $f(z)$   
\n $f(z)$   
\n $f(z)$   
\n $f(z)$   
\n $f(z)$   
\n $f(z)$   
\n $f(z)$   
\n $f(z)$   
\n $f(z)$   
\n $f(z)$   
\n $f(z)$   
\n $f(z)$   
\n $f(z)$   
\n $f(z)$   
\n $f(z)$   
\n $f(z)$   
\n $f(z)$   
\n $f(z)$   
\n $f(z)$   
\n $f(z)$   
\n $f(z)$   
\n $f(z)$   
\n $f(z)$   
\n $f(z)$   
\n $f(z)$ 

4) 
$$
5.7
$$
;  $20 = \log 3$ ,  $7.7 = 6$  is analytic, hence find  $\frac{du}{dz}$   
\n $\frac{350 \text{h}}{\text{cm} \cdot \text{m}} = W = \log 3$  [4] is convenient to do problem in follows  
\n $\frac{1}{2}$   
\n $W = \log 3$ ,  $\frac{1}{2} + \frac{1}{2}$  (1)  $\frac{1}{2} = \frac{1}{2}$   
\n $W = \log \frac{1}{2} \times \frac{1}{2} = \frac{1}{2}e^{i\theta}$   
\n $21 + i\theta = \log (5e^{i\theta}) = \log 7 + \log \frac{1}{2}e^{i\theta}$   
\n $21 + i\theta = \log 7 + i\theta$   
\n $\Rightarrow 21 - \log 7 = \frac{1}{2} \times \frac{1}{2} = 10$   
\n $\Rightarrow 21 - \log 7 = \frac{1}{2} \times \frac{1}{2} = 10$   
\n $\Rightarrow 21 - \log 7 = \frac{1}{2} \times \frac{1}{2} = 10$   
\n $\Rightarrow \frac{1}{2} = \frac{1}{2} \times \frac{1}{2} = \frac{1}{2} \times \frac$ 

$$
4 \int_{\text{Couphulation of -dnalytic function } i} \frac{10}{16} \int_{\text{Couphull}} \frac{1}{16} \cdot \frac{1}{16} \cdot \frac{1}{16} \
$$

 $\mathcal{L}$ 

 $\overline{1}$ 

1) *Polarian, the analytic equation, 
$$
f(s) = u+iv
$$*  
\n
$$
\int u \sin t \, dt = \int u \csc t \, du + i \sin t \sin t \, du
$$
\n
$$
\int u \sin t \, dt = \int u \csc t \, du + i \sin t \sin t \, du
$$
\n
$$
\int u \sin t \, dt = \int u \csc t \, du + i \int u \csc t \, du
$$
\n
$$
\int u \sin t \, dt = \int u \csc t \, du + i \int u \csc t \, du
$$
\n
$$
\int u \sin t \, dt = \int u \csc t \, du + i \int u \csc t \, du
$$
\n
$$
\int u \sin t \, dt = \int u \csc t \, du + i \int u \csc t \, du
$$
\n
$$
\int u \sin t \, dt = \int u \sin t \, du + i \int u \csc t \, du
$$
\n
$$
\int u \sin t \, dt = \int u \sin t \, du + i \int u \csc t \, du
$$
\n
$$
\int u \sin t \, dt = \int u \sin t \, du + i \int u \csc t \, du
$$
\n
$$
\int u \sin t \, dt = \int u \sin t \, du + i \int u \csc t \, du
$$
\n
$$
\int u \sin t \, dt = \int u \sin t \, du + i \int u \cos t \, du + i \int u \sin t \, du
$$
\n
$$
\int u \sin t \, dt = \int u \sin t \, du + i \int u \sin t \, du
$$
\n
$$
\int u \sin t \, dt = \int u \sin t \, du + i \int u \sin t \, du
$$
\n
$$
\int u \sin t \, dt = \int u \sin t \, du + i \int u \sin t \, du
$$
\n
$$
\int u \sin t \, dt = \int u \sin t \, du + i \int u \sin t \, du
$$
\n
$$
\int u \sin t \, dt = \int u \sin t \, du
$$
\n
$$
\int u \sin t \, dt = \int u \sin t \, du
$$
\n
$$
\int u \sin t \, dt = \int u \sin t \, du
$$
\n
$$
\int u \sin t \, dt = \int u \sin t \, du
$$
\n
$$
\int u \sin t \, dt
$$

Substituting the equality to the probability 
$$
f(2)
$$
.

\nSubage imaginary part  $ig : [7 - K^2] g(i\omega, \tau + \sigma, +]$  hence

\n
$$
\oint \text{end the result power of } f(3) \text{ and } \tau^2 + i\pi \text{ and } \tau^3 = \frac{1}{2} \int \text{end}
$$
\n
$$
\Rightarrow \oint \text{d}u \cdot \int \text{d}u = \frac{1}{2} \int \text{end}
$$
\n
$$
\Rightarrow \oint \text{d}u \cdot \int \text{d}u = \frac{1}{2} \int \text{end}
$$
\n
$$
\Rightarrow \oint \text{d}u \cdot \int \text{d}u = \frac{1}{2} \int \text{end}
$$
\n
$$
\Rightarrow \oint \text{d}u \cdot \int \text{d}u = \frac{1}{2} \int \text{end}
$$
\n
$$
\Rightarrow \oint \text{d}u \cdot \int \text{d}u = \frac{1}{2} \int \text{end}
$$
\n
$$
\Rightarrow \oint \text{d}u = \frac{1}{2} \int \text{end}
$$
\n
$$
\Rightarrow \oint \text{end}
$$
\n
$$
\Rightarrow \oint \text{end}
$$
\n
$$
\Rightarrow \oint \text{end}
$$
\n
$$
\Rightarrow \oint \text{end}
$$
\n
$$
\Rightarrow \oint \text{end}
$$
\n
$$
\Rightarrow \oint \text{end}
$$
\n
$$
\Rightarrow \oint \text{end}
$$
\n
$$
\Rightarrow \oint \text{end}
$$
\n
$$
\Rightarrow \oint \text{end}
$$
\n
$$
\Rightarrow \oint \text{end}
$$
\n
$$
\Rightarrow \oint \text{end}
$$
\n
$$
\Rightarrow \oint \text{end}
$$
\n
$$
\Rightarrow \oint \text{end}
$$
\n
$$
\Rightarrow \oint \text{end}
$$
\n
$$
\Rightarrow \oint \text{end}
$$
\n
$$
\Rightarrow \oint \text{end}
$$
\n
$$
\Rightarrow \oint \text{end}
$$
\n
$$
\Rightarrow \oint \text{end}
$$
\n
$$
\Rightarrow \oint \text{end}
$$
\n
$$
\Rightarrow \oint \text{end}
$$
\n
$$
\Rightarrow \oint \text{end}
$$
\n
$$
\Rightarrow \oint \text{end}
$$
\n
$$
\Rightarrow \oint \text{end}
$$
\n
$$
\Rightarrow
$$

V

**https://hemanthrajhemu.github.io**

SEMESTER - 4 COMPLEX VARIABLES : MODULE-3 (PART-2) Complex line integral :- $\bigotimes_{\alpha k}$  Pn(2n)<br> $\bigotimes_{\beta k}$  Pk(2k)  $P_1(z_1)$ <br> $P_2(z_2)$ <br> $P_3(z_1)$  $\begin{array}{ccc}\n & & \text{(p(x0))} & \times \\
 & & \text{for all } (x, y) \text{ and } (x, y) \text{ and }$ fined in<br>everyon the curve (; into n parts by contra )<br>= p(zb), p(zi) .... professional max of  $dx$  ) = 0 as n => a is defined<br>if  $\sum_{n>=0}^{\infty} f(dx) \delta z$  where max  $\delta z$  is  $\int$  = 0 as n => a is defined<br>if  $\sum_{n=-\infty}^{\infty} f(dx) \$ dévéding the curve (, mis 11 parties<br>p=  $p(z_0), p(z_1), \ldots, p_n(z_n) = 0$ , then<br>p=  $p(z_0), p(z_1), \ldots, p_n(z_n) = 0$ =  $p(z_0), p(z_1)$ <br>lt =  $f(dx)$  ozk where max of  $z_k$  =  $\frac{1}{n}$  o  $\frac{1}{n}$  =  $\frac{1}{n}$  =  $\frac{1}{n}$  =  $\frac{1}{n}$  =  $\frac{1}{n}$  =  $\frac{1}{n}$  =  $\frac{1}{n}$  =  $\frac{1}{n}$  =  $\frac{1}{n}$  =  $\frac{1}{n}$  =  $\frac{1}{n}$  =  $\frac{1}{n}$  =  $\frac{1}{n}$  =  $\frac$ não complex line integral along paint on arc of Curve.<br>where:  $\delta z_k = z_k - z_{k-1}$ ,  $d(k)$  is point on arc of Curve. CAUCHY'S THEOREM: CAUCHY's THEOREM:<br>Statement : If f(Z) if analytic at all points inside and on a Statement :  $\frac{1}{6}$   $\frac{1}{6}$   $\frac{1}{6}$   $\frac{1}{6}$   $\frac{1}{6}$   $\frac{1}{6}$   $\frac{1}{6}$   $\frac{1}{6}$   $\frac{1}{6}$   $\frac{1}{6}$   $\frac{1}{6}$   $\frac{1}{6}$   $\frac{1}{6}$  $\|$  dz =  $\sqrt{dx}$  +idy.  $\Delta x = \frac{1}{2}$ Then,  $\int f(z) dz = \int (x+iv) (dx+idy)$  $\tau$  $\int_{c} f(z) dz$  =  $\int_{c} (udx - vdy) + i \int_{c} (vdx + vdy) - 0$  $\mathbf{b}$ **https://hemanthrajhemu.github.io** Scanner

We have ; Green's theorem in a plane stating that, if 
$$
\frac{1}{2}
$$
 and  $\frac{1}{2}$  and  $\frac{1}{2}$  and  $\frac{1}{2$ 

**https://hemanthrajhemu.github.io** Scanned by CamScanner

=> rifing these resulte in Equation (1), RHS ; we get Popland Branch  $\int \frac{f(z)}{z-a} dz = \int \frac{2\pi}{\gamma e^{i\theta}} \cdot i\gamma e^{i\theta} d\theta$ .  $\int \frac{f(z)}{z-a} dz = i \int_{\theta=0}^{2\pi} f(a+ye^{i\theta}) d\theta$ This is tone for any; 870, housever small,  $\int \frac{f(z)}{z-a} dz = i \int^{2\pi} f(a) d\theta = i \int (a) [\theta]_0^{2\pi}$  $\int \frac{f(z)}{z-a} dz = 2\pi i f(a)$ .  $\Rightarrow f(\alpha) = \frac{1}{2\pi i} \int \frac{f(z)}{z-\alpha} dz.$ Hence, the proof of Cauchy's Integral theorem \* Singularity / Singular point: A point Z=a, where  $f(z)$  fails to be analytic to A point  $z = \alpha$ , voreve  $f(z)$  gaus to  $e^{iz}$ <br>
called singularity or fingular point of  $f(z)$ .  $f(z) = \frac{z}{z-z}$ .<br>
\* (sing.pts drepoint witch make  $\lim_{z \to z} \frac{f(z)}{z-z}$ .  $\frac{p}{\sqrt{p}}$  is the point witch make  $\frac{p}{p}$  ferms  $\frac{p}{p}$  (flz),  $\frac{z-z}{z}$  is singular point in  $\frac{p}{p}$  only a finite may of terms, say  $m$ ; then we say that :  $\frac{z-a}{a}$  is a fole of order m" Simple pole :- A pole q order 1 (m=1) is dimple pole.

#### **https://hemanthrajhemu.github.io** Scanned by CamScanner

Equations :- The coefficient of 
$$
\frac{1}{z-a}
$$
, that is  $a_{-1}$  in the  
exputation of  $f(z)$  is called the residue of  $f(z)$  at the  
pole  $\underline{z-a}$ .

\n
$$
\underline{f(z)} = \frac{1}{f(z)} = \frac{(a_1z}{z^6}, \text{ then } f(z) \text{ can be replaced by}
$$
\n
$$
f(z) = \frac{1}{z^6} \left[ 1 - \frac{z^3}{3!} + \frac{z^4}{4!} - \cdots \right]
$$
\n
$$
f(z) = \frac{1}{z^6} \left[ 1 - \frac{z^3}{3!} + \frac{z^4}{4!} - \cdots \right]
$$
\n
$$
f(z) = \frac{1}{z^6} \left[ 1 - \frac{z^3}{3!} + \frac{z^4}{4!} - \cdots \right]
$$
\n
$$
\therefore \text{ The straight line of } f(z) \text{ at } |z-a|
$$
\n
$$
\Rightarrow \frac{1}{4!} = \frac{1}{24} \Rightarrow \frac{1}{4!} \text{ because } \frac{1}{4!} \text{ and } \frac{1}{4!} \text{ and } \frac{1}{4!} \text{ and } \frac{1}{4!} \text{ are } \frac{1}{z-a} \text{ and } \frac{1}{z-a} \text{ and } \frac{1}{z-a} \
$$

d

# **https://hemanthrajhemu.github.io** Scanner

$$
\sum_{k=1}^{\infty} \frac{2^{\ln x} \cdot \ln x}{(3z-1)^2}
$$
\n
$$
\sum_{k=1}^{\infty} \frac{4^{\ln z}}{(3z-1)^2} = \frac{4^{\ln z}}{(3z-1)^2}, \quad \lim_{k \to \infty} \frac{1}{(3z-1)^2}, \quad \lim_{k \to \infty} \frac{1}{(3z-1)^2}
$$
\n
$$
\sum_{k=1}^{\infty} \frac{4^{\ln z}}{(3z-1)^2} = \frac{4^{\ln z}}{(3z-1)^2} \quad \lim_{k \to \infty} \frac{1}{(k+1)^2} \quad \text{if } \ln k \text{ a pole } 4 \text{ order } \frac{1}{2} \text{ and } \frac{1}{2} \text{ and } \frac
$$

$$
\Rightarrow \underline{[\underline{a}u:]} \qquad \begin{array}{ll}\n\text{To find } \text{Required of } f(z) \text{ for a } \hat{\mathbf{a}} \text{ simple } \hat{\mathbf{a}}(z) \\
\frac{1}{z^2-1} & \frac{1}{z^2-1} & \frac{1}{z^2-1} & \frac{1}{z^2-1} \\
\frac{1}{z^2-1} & \frac{1}{z^2-1} & \frac{1}{z^2-1} & \frac{1}{z^2-1} \\
\frac{1}{z^2-1} & \frac{1}{z^2-1} & \frac{1}{z^2-1} & \frac{1}{z^2-1} \\
\frac{1}{z^2-1} & \frac{1}{z^2-1} & \frac{1}{z^2-1} & \frac{1}{z^2-1} \\
\frac{1}{z^2-1} & \frac{1}{z^2-1} & \frac{1}{z^2-1} & \frac{1}{z^2-1} \\
\frac{1}{z^2-1} & \frac{1}{z^2-1} & \frac{1}{z^2-1} & \frac{1}{z^2-1} \\
\frac{1}{z^2-1} & \frac{1}{z^2-1} & \frac{1}{z^2-1} & \frac{1}{z^2-1} \\
\frac{1}{z^2-1} & \frac{1}{z^2-1} & \frac{1}{z^2-1} & \frac{1}{z^2-1} \\
\frac{1}{z^2-1} & \frac{1}{z^2-1} & \frac{1}{z^2-1} & \frac{1}{z^2-1} \\
\frac{1}{z^2-2} & \frac{1}{z^2-1} & \frac{1}{z^2-1} & \frac{1}{z^2-1} \\
\frac{1}{z^2-2} & \frac{1}{z^2-1} & \frac{1}{z^2-1} & \frac{1}{z^2-1} \\
\frac{1}{z^2-1} & \frac{1}{z^2-1} & \frac{1}{z^2-1} & \frac{1}{z^2-1} \\
\frac{1}{z^2-2} & \frac{1}{z^2-2} & \frac{1}{z^2-2} \\
\frac{1}{z^2-2} & \frac{1}{z^2-2} & \frac{1}{z^2-2} \\
\frac{1}{z^2-2} & \frac{1}{z^2-2} & \frac{1}{z^2-2} \\
\frac{1}{z
$$

**https://hemanthrajhemu.github.io** Scanner

Solution:  
\n
$$
\int_{\text{reluct}} \frac{e^{iz}}{(z+i)(z-i)} dz
$$
, where  $C$  is the circle  $|z|=3$ .  
\n
$$
\frac{40h}{z+1} = \text{Re plot } 0
$$
 the function  $\int_{z}^{2} (z+i)(z-2) dz$   
\n
$$
cne := \frac{z-1}{z-1} = \frac{z-2}{z-2}
$$
 which are  $\frac{x}{2} + \frac{y}{2} = \frac{e^{2z}}{(z+1)(z-2)}$   
\n
$$
\frac{dy}{dx} = \text{Im } \int_{z \to -1}^{z} (z+1) dz = \frac{1}{z+2} \text{Im } \int_{z \to -1}^{z} \frac{z}{z-1} dz
$$
  
\n
$$
\int_{z \to -1}^{z} (z+1) dz = \int_{z \to -1}^{z} (z+1) dz = \int_{z \to -1}^{z} (z+1
$$

 $\mathscr{S}$ 

3) Evaluate :- 
$$
\int_{c} \frac{e^{2x} dx}{(z+1)^{4}} d\zeta
$$
 where  $\int_{c} i|z| = 3$ .  
\n
$$
\frac{1}{2} \frac{1}{2} = \int_{c} \frac{e^{2x} dx}{(z+1)^{4}}
$$
\n
$$
\frac{1}{z} = -1
$$
 is a pole of order  $\frac{1}{2}$ ,  $\frac{1}{2}$  which lies twice C  
\n
$$
\frac{1}{z} = -1
$$
 is a pole of order  $\frac{1}{2}$ ,  $\frac{1}{2}$  which lies twice C  
\n
$$
\frac{1}{z} = \frac{1}{3}
$$
:\n
$$
\int_{c} \frac{1}{z+1} \frac{d^{3}}{dz^{3}} \left\{ \left( \frac{z}{z} \right)^{x} \right\}^{z} = \frac{1}{z+1} \left[ \frac{1}{2} \left( \frac{z^{2}}{z} \right)^{x} \right]
$$
\n
$$
= \frac{1}{z+1} \int_{c} \frac{1}{z^{3}} \frac{d^{3}}{3} \left\{ \left( \frac{z}{z} \right)^{x} \right\}^{z} = \frac{1}{z+1} \left[ \frac{1}{2} \left( \frac{z^{2}}{z^{2}} \right)^{x} \right]
$$
\n
$$
= \frac{1}{z+1} \int_{c} \frac{1}{z^{2}} \frac{d^{3}}{3} \left\{ \left( \frac{1}{z} \right)^{x} \right\}^{z} = \frac{1}{z+1} \left[ \frac{1}{2} \left( \frac{z^{3}}{z^{2}} \right)^{x} \right]
$$
\n
$$
\int_{c} \left\{ f(2) \frac{1}{3} \right\} = 2\pi i \left( \frac{1}{3} \frac{z^{3}}{3} \right)
$$
\n
$$
\int_{c} \left\{ f(2) \frac{1}{2} \right\}^{x} = \frac{1}{3!} \int_{c} \frac{1}{2} \left( \frac{z^{2}}{z^{2}} \right)^{x} dx
$$
\n
$$
= \int_{c} \frac{z^{2}}{(z+1)^{4}} \frac{1}{3} \frac{1}{3} \frac{1}{3} \left( \frac{z^{3}}{3} \
$$

J.

**https://hemanthrajhemu.github.io** Scanned by CamScanner

\* Conformal Transformations:-(onformal transformation :-<br>If a transformation preserves the angle blu any 2 curres construction Conformal transformation.  $x + \frac{Dipuus}{2}$  the transformation;  $w = e^z$ Consider;  $w = e^{z}$  $ie, u+iv = e^{\chi + i}$   $\sqrt{v} = u+iv$ <br> $\frac{1}{\chi} = \chi + iy$  $u+iv = e^x e^{iy}$  /  $e^{iy} = \omega y + i \sin y$ .  $u+iv = e^x \left[ \cos y + i \sin y \right]$  $\frac{v}{\sqrt{u}} = e^{\lambda} \cos \theta$ ,  $v = e^{\lambda} \sin \theta$ .  $u = e^x \cos y$ ,  $v = e^x \sin y$ .<br>Now, we shall find the image in the w-plane corresponding<br>to the straight lines parallel to the co-ordinate axes in the zplane  $\overline{i}e$ ,  $x =$ Conetant,  $y =$ Constant. re, x= Conetant, y - comme de la groupe d'avril (1);<br>Let us eliminate x + y seperately drom Egn (1); Let us eliminaire  $x = y$  .<br>  $y^2 = (e^x \cos y) + (e^x \sin y)^2$ <br>  $\Rightarrow$  squaring  $\Rightarrow$  Adding; we Gut ;  $2x^2 - 2x^2 = (e^x \cos y) + (e^x \sin y)^2$  $\Rightarrow u^2 + v^2 = e^{2x} \cos y + e^{2x} \sin^2 y.$  $e^{2x}$   $\cos y + e^{3xy}$ <br>=  $e^{2x}$   $\sin^2 y + \cos^2 y$  =  $u^2 + v^2 = e^{2x}$   $\cos^2 x$ Also, by dividing; we get...  $\Rightarrow \frac{u}{v} = \frac{e^{x} \cos y}{e^{x} \sin y} \Rightarrow \frac{u}{v} = \tan y.$  $\sim\!\!\left(\!\frac{3}{2}\right)$ 

**https://nema** 

For 
$$
x = 0
$$
 where  $0$  is  $0$  and  $0$  is  $x = 0$  and  $0$ .

\nEquation (2) becomes  $y = 2x$ ,  $y^2 = e^{2x} = e^{2x} = 0$  and  $x = 0$ ?

\nThus,  $3x = 0$  and  $0$  are  $0$  and  $0$  are  $0$  and  $0$  are  $0$  and  $0$  are  $0$ .

\nThus,  $0$  is  $\frac{y}{y} = \frac{y}{y} = \frac{y}{$ 

# **https://hemanthrajhemu.github.io** Scanner

,  $z \neq 0.$  site \* Dipuns the transformation :-  $w = z + a^2/z$ Consider,  $\overline{w} = \overline{z} + (\overline{a}^2/z)$  $x(t)$   $\approx$   $(4\pi)$ .<br>  $y = u f v$ .<br>  $z = re^{i\theta}$ , we have,...  $w = u f v$ .  $\Rightarrow$   $u+iv = \gamma e^{i\theta} + (\alpha^2 \gamma) \cdot e^{i\theta}$  //  $\gamma =$  Coro ti Sino.  $ie, u + iv = v e^{i\theta} * \sqrt{(v \cdot e + i \cdot \sin \theta)} + (a^2/v)$  (coso-isino)  $u+iv = [x \cos\theta + x \cos\theta + i [x \sin\theta - \frac{\alpha^2}{x} \sin\theta]$  $\Rightarrow$  u+iv =  $\left[ \gamma + \alpha_{\gamma}^{2} \right]$  (oso + i  $\left[ \gamma - \alpha^{2} \right]_{\gamma}$ ) sino  $\int_{a}^{b} u = \left[ \tilde{\sigma} + \tilde{a} \right] \int_{\tilde{\sigma}} \sigma \rho \sigma \qquad \nu = \left[ \tilde{\sigma} - \tilde{a} \right] \int_{\tilde{\sigma}} \tilde{a} \mu \sigma \qquad \qquad (2)$ Nou, we shall ellimenate r & 0 seposately from 1. To elemenate 0, let us put O in the form.  $\frac{u}{[\gamma^2 + \alpha_{h}^2]}$  =  $\frac{\alpha_{\beta\beta}}{[\gamma - (\alpha_{h}^2)]}$  =  $\frac{u}{[\gamma - (\alpha_{h}^2)]}$ => Jequaning & adding, nee obtain...  $\frac{u^2}{\left[\gamma + \alpha^2 + \beta^2\right]^2} + \frac{v^2}{\left[\gamma - \alpha^2 + \beta^2\right]^2} = 1$ ,  $\gamma \neq \alpha$ . To climinate vo, let no put 1 în from.  $\frac{u}{\omega} = [r + a]_r$ ,  $\frac{v}{\omega} = [r - (a^2)_r]$ <br>  $\Rightarrow$  gaucing of subtracting time obtain...  $\frac{u^2}{c\alpha\beta\sigma} - \frac{\gamma^2}{\beta\hat{n}^2\sigma} - \left[\gamma + \left(\alpha^2\gamma\right)\right]^2 - \left[\gamma - \left(\alpha^2\gamma^2\right)\right]^2 = 4a^2$  $\frac{u^2}{(2a(\omega_{0}))^2} - \frac{v^2}{(2a\sin\omega)^2} = 1$  ~ (3) **https://hemanthrajhemu.github.io** Scanned by CamScanner

 $\widehat{\mathcal{E}}$  $|\overline{z}|=\overline{r} \implies \sqrt{x+y^2}=\overline{r} \circ \overline{(\sigma)} \quad \overline{x+y^2}=\overline{r^2}$ This represents a strought livele" neith centre origin & radius r, in the 2-plane, when r & constant.  $\Rightarrow$   $\alpha m\beta(x) = 0$ ,  $\tan^{-1}(\frac{y}{x}) = 0$  or  $y/x = \tan 0$ . This represents "straight line" in Z plane when  $\Theta$  is Constant. We shall discuss the image in the w-plane, corresponding to r=Const, (circle.) of 0=Const (straight)ine) in 2-plane. Ove: Let r= Constant Equation (2) is of the form;  $\frac{2i^2}{\theta^2} + \frac{v^2}{\theta^2} = 1$ , where  $A = \begin{bmatrix} r + (a^2/r) \end{bmatrix}$ ,  $B = \begin{bmatrix} r - (a^2/r) \end{bmatrix}$ This represente an ellipse in the w-plane with  $f=(\pm\sqrt{A^{2}-B^{2}},0)$  $= ( \pm 20, 0)$  $\sqrt{4^2B^2} = \sqrt{(r+(a^2/2))}^2 [r-(a^2/2)]^2 = \sqrt{4a^2} \pm 2a$ Hence, nee conclude that de 121=r= Const in z-plane maps onto "ellipse" in w-plane Case:2 Let 0-Constant. Equation (3) is of the form.  $\Rightarrow \frac{u^2}{A^2} - \frac{v^2}{B^2} = 1$ , where  $A = 2a \log e$ ,  $B = 2a \sin e$ . A<sup>2</sup> 8<sup>2</sup> in n-plane we'll  $f = (\pm \sqrt{4^2 + 8^2}, 0) = (\pm 2a, 0)$ 

#### **https://hemanthrajhemu.githuPal&anner**

Hence, 10e conclude, that "straight dine" taming through survey

3) Dieas the transformation;  $w = \bar{x} + V_{\bar{x}}$ .

**https://hemanthrajhemu.github.io** Scanned by CamScanner

 $\mathcal{O}$  $\epsilon$ 

 $\gamma^2 = 4c_1^2[u + c_1^2]$   $\sim (4)$ => Egn A) represents equation of the parabola, which is sy about the real axis & focus at the origin.  $\chi = C_1$  $y = c_{2}$  $(c_l^2,o)$ w-plane  $z$ -plane Condusion :- Henre, ne Conclude that the line which us parallel to co-ordinate axis in Z-plane which maps onto Equation of parabola in un-plane. 12) Discuss the transformation; n=  $e^{z}$  $u+iv = e^{zt}$  /  $w = u +iv$  $\frac{q_{\text{oln}}}{\cdot}$  $u+iv = e^{\lambda + iy}$ .  $z = x + iy$ .  $u + iv = e^{x} e^{iy}$  /  $e^{iy} = C_{ps} y + i S_{irry}$ .  $u + iv = e^{x} \cdot [Cay + i \nexists ivy]$ Separating real of incepinary fasts...  $\Rightarrow u = e^{x} \cos y \qquad \Rightarrow \qquad v = e^{x} \sin y.$ Consider; Courrider;  $u^2 + v^2 = e^{2x}$  Cosy +  $e^{2x}$ . Sin  $y$ . V extiny. =  $e^{2x}$   $(\omega^{2}y + 4)u^{2}y$ <br> $\sqrt{u^{2}+v^{2}} = e^{2x}$   $\sim 0$  $\frac{1}{v} = \frac{1}{\sqrt{2}} = \frac{1}{2}$  $c$  $\frac{V}{U}$  = Tany  $\sim$  (2).

**https://hemanthrajhemu<del>.github</del>.io** 

$$
\frac{2}{3} \int_{0}^{2} \frac{x-1}{1} \cdot \frac{1}{2} \cdot \frac{1}{2
$$

$$
\Rightarrow u = (r + k_1) \text{Cov} \qquad \Rightarrow x = (r - k_1) \text{sin } \theta
$$
\n
$$
\Rightarrow \frac{u}{Cov} = r + k_1 \Rightarrow \frac{v}{V} = \frac{v}{V} = \frac{v}{V} - \frac{v}{V}
$$
\n
$$
\Rightarrow \frac{u^2}{Cov} = (r + k_1) \Rightarrow \frac{v^2}{V} = (r - k_1) \Rightarrow \frac{v^2}{V} = (r - k_1) \Rightarrow \frac{v^2}{
$$

 $\begin{array}{rcl}\n\begin{array}{rcl}\n\downarrow & & \downarrow \\
\hline\n\downarrow & & \downarrow \\
\hline\n\end{array} & \downarrow\n\end{array}$  $\vert \vert$  $\frac{u^2}{4^2} + \frac{v^2}{B^2} = 1$  ~ (5) where;  $A^{2} = [C_1 + C_1]^2$  $B^{2} = \left[ C_{1} - V_{C_{1}} \right]^{2}$ 9 Gents represent Egn of Ellipse with the facis  $[\pm \sqrt{A^2-B^2},0] = [\pm 2\alpha,0]$ Case:  $g$ uthose:  $Q = C_1$  (or)  $y = x + \alpha u_{C_1} = mx, (\alpha \alpha y)$ comes ;<br> $u^2 + -\frac{v^2}{B^2} = 1$  - (6) where ;  $(2cos c)^2 = A^2$ <br> $(2sin c) = B^2$ Equ 1 becomes ;  $\frac{A^2}{2}$  Grepourts  $\frac{6}{2}$  of the ellipse  $\frac{eqn}{n^2}$  (b) supple of  $\frac{1}{2}$   $\sqrt{n^2+1^2}$ , o] = [ $\pm 2a$ , o].  $7y=mx$  $\mu$ .  $\overrightarrow{x}$ <br> $\overrightarrow{x}$   $\overrightarrow{y}$   $\overrightarrow{z}$   $\overrightarrow{z}$ w-blane Emplared de la 7 plane [x2+y2=ci2], maps onto the Equation of ellipse in  $\left[\frac{u^2}{A^2} + \frac{v^2}{B^2} = 1\right]$  in Tv-plane. the Equation of ellipse in  $\sqrt{\frac{4}{n^2}} + \frac{1}{B^2}$  in  $w = 1$ <br>In y, The Eqn of Straight line in z-plane [y = mx], make onto the Equation of the Ellipse [[ $\frac{u^2}{\theta^2} - \frac{v^2}{B^2}$ ] = i] in w plane.

#### **https://hem<del>anthrajhemu.github.</del>io** Scanner

BILINEAR TRANSFORMATION 8-[B.M]

- The transformation,  $w = \frac{az+b}{cz+d}$ , where  $a_1b_2c_1d$  are real/Complex constant such that; Od-bc #0. if called bilinear transformation.
- Truevariant foints :-<br>If the point Z, maps itself ie; <u>W = Z</u> under the bilinear Trueraul points :-If the point  $\overline{z}$ , make itself ie;  $w = \overline{z}$  under the other fixed point.

We have;

$$
W = \frac{0z + b}{(z + d)}
$$
  
\n
$$
[or]
$$

$$
W = (\omega - w_1)(w_2 - w_3) = (\frac{z - z_1(z_2 - z_3)}{(w_1 - w_2)(w_3 - w_3)} - \frac{(z - z_1)(z_2 - z_3)}{(z_1 - z_2)(z_3 - z_3)}
$$

#### **https://hemanthrajhemu.github.ik.**aner

$$
\frac{1}{2}
$$
\n
$$
\frac{1}{2}
$$
\n
$$
\frac{1}{2}
$$
\n
$$
\frac{1}{2}
$$
\n
$$
\frac{1}{2}
$$
\n
$$
\frac{1}{2}
$$
\n
$$
\frac{1}{2}
$$
\n
$$
\frac{1}{2}
$$
\n
$$
\frac{1}{2}
$$
\n
$$
\frac{1}{2}
$$
\n
$$
\frac{1}{2}
$$
\n
$$
\frac{1}{2}
$$
\n
$$
\frac{1}{2}
$$
\n
$$
\frac{1}{2}
$$
\n
$$
\frac{1}{2}
$$
\n
$$
\frac{1}{2}
$$
\n
$$
\frac{1}{2}
$$
\n
$$
\frac{1}{2}
$$
\n
$$
\frac{1}{2}
$$
\n
$$
\frac{1}{2}
$$
\n
$$
\frac{1}{2}
$$
\n
$$
\frac{1}{2}
$$
\n
$$
\frac{1}{2}
$$
\n
$$
\frac{1}{2}
$$
\n
$$
\frac{1}{2}
$$
\n
$$
\frac{1}{2}
$$
\n
$$
\frac{1}{2}
$$
\n
$$
\frac{1}{2}
$$
\n
$$
\frac{1}{2}
$$
\n
$$
\frac{1}{2}
$$
\n
$$
\frac{1}{2}
$$
\n
$$
\frac{1}{2}
$$
\n
$$
\frac{1}{2}
$$
\n
$$
\frac{1}{2}
$$
\n
$$
\frac{1}{2}
$$
\n
$$
\frac{1}{2}
$$
\n
$$
\frac{1}{2}
$$
\n
$$
\frac{1}{2}
$$
\n
$$
\frac{1}{2}
$$
\n
$$
\frac{1}{2}
$$
\n
$$
\frac{1}{2}
$$
\n
$$
\frac{1}{2}
$$
\n
$$
\frac{1}{2}
$$
\n
$$
\frac{1}{2}
$$
\n
$$
\frac{1}{2}
$$
\n
$$
\frac{1}{2}
$$
\n
$$
\frac{1}{2}
$$
\n
$$
\frac{1}{2}
$$
\n
$$
\frac{1}{2}
$$
\n
$$
\frac{1}{2}
$$
\n
$$
\frac{1}{2}
$$
\n

 $\bullet$ 

Now, we shall solve; 
$$
2 + 4
$$
;  
\n
$$
i\alpha + b + 0c = 0
$$
\n
$$
o\alpha + ib - c = 0
$$
\n
$$
o\alpha + ib - c = 0
$$
\n
$$
\frac{\alpha}{\left| \begin{array}{cc} 0 \\ -1 \end{array} \right|} = \frac{-b}{\left| \begin{array}{cc} 0 \\ 0 \end{array} \right|} = \frac{c}{\left| \begin{array}{cc} 0 \\ 0 \end{array} \right|} = \frac{c}{\left| \begin{array}{cc} 0 \\ 0 \end{array} \right|} = \frac{c}{\left| \begin{array}{cc} 0 \\ 0 \end{array} \right|} = \frac{c}{\left| \begin{array}{cc} 0 \\ 0 \end{array} \right|} = \frac{c}{\left| \begin{array}{cc} 0 \\ 0 \end{array} \right|} = \frac{c}{\left| \begin{array}{cc} 0 \\ 0 \end{array} \right|} = \frac{c}{\left| \begin{array}{cc} 0 \\ 0 \end{array} \right|} = \frac{c}{\left| \begin{array}{cc} 0 \\ 0 \end{array} \right|} = \frac{c}{\left| \begin{array}{cc} 0 \\ 0 \end{array} \right|} = \frac{c}{\left| \begin{array}{cc} 0 \\ 0 \end{array} \right|} = \frac{c}{\left| \begin{array}{cc} 0 \\ 0 \end{array} \right|} = \frac{c}{\left| \begin{array}{cc} 0 \\ 0 \end{array} \right|} = \frac{c}{\left| \begin{array}{cc} 0 \\ 0 \end{array} \right|} = \frac{c}{\left| \begin{array}{cc} 0 \\ 0 \end{array} \right|} = \frac{c}{\left| \begin{array}{cc} 0 \\ 0 \end{array} \right|} = \frac{c}{\left| \begin{array}{cc} 0 \\ 0 \end{array} \right|} = \frac{c}{\left| \begin{array}{cc} 0 \\ 0 \end{array} \right|} = \frac{c}{\left| \begin{array}{cc} 0 \\ 0 \end{array} \right|} = \frac{c}{\left| \begin{array}{cc} 0 \\ 0 \end{array} \right|} = \frac{c}{\left| \begin{array}{cc} 0 \\ 0 \end{array} \right|} = \frac{c}{\left| \begin{array}{cc} 0 \\
$$

к

3) Find the Bilinear transform,

\n1) Find the point 
$$
z = 1, 1, -1
$$
, the two = 0, i, -2.

\n1) Use two = 0, i, -2.

\n2) Use the equation of the equation:

\n
$$
\frac{20h}{2} \cdot h \cdot dv = 0 \cdot \frac{2 + h}{3}
$$
\n
$$
\frac{2}{5} = 1, i, -i, \quad w = 2, i, -2.
$$
\n
$$
\frac{2}{5} = 1, i, -i, \quad w = 2, i, -2.
$$
\n
$$
\frac{2}{5} = 1, i, -i, \quad w = 2, i, -2.
$$
\n
$$
\frac{2}{5} = 1, i, -i, \quad w = 2, i, -2.
$$
\n
$$
\frac{2}{5} = 1, i, \quad w = 2, i, -2.
$$
\n
$$
\frac{2}{5} = 1, i, \quad w = \frac{2}{5} \Rightarrow 10, i = \frac{0.2 + h}{0.2 + d}.
$$
\n
$$
\frac{2}{5} = 1, i, \quad w = i \Rightarrow 0, i = \frac{0.2 + h}{0.2 + d}.
$$
\n
$$
\frac{2}{5} = 1, i, \quad w = -2, i \Rightarrow 0, i = \frac{0.2 + h}{0.2 + d}.
$$
\n
$$
\frac{2}{5} = -i, \quad w = -2, \quad w = -2, i \Rightarrow 0, i = 0.
$$
\n
$$
\frac{2}{5} = -i, \quad w = -2, \quad w = -2, i \Rightarrow 0, i = 0.
$$
\n
$$
\frac{2}{5} = -i, \quad w = -2, \quad w = -2, i \Rightarrow 0, i = 0.
$$
\n
$$
\frac{2}{5} = -i, \quad w = -2, \quad w = -2, i \Rightarrow 0, i = 0.
$$
\n
$$
\frac{2}{5} = -i, \quad w = -2, \quad w = -2, i \Rightarrow 0, i = 0.
$$
\n
$$
\frac{2}{5} = -i, \quad w = -2, \quad w = -2, i \Rightarrow 0, i = 0.
$$
\n
$$
\frac{2}{5} = -i, \quad w = -2, i \Rightarrow 0, i = 0.
$$
\n
$$
\frac{2}{
$$

$$
\Rightarrow \frac{(\omega - i\omega)(\mu_2 - i\omega_3)}{(\omega_1 - i\omega_3)(\omega_3 - i\omega)} = \frac{(\frac{2}{2} - \frac{2}{3}) (\frac{2}{2} - \frac{2}{3})}{(\frac{2}{3} - \frac{2}{3})}
$$
\n
$$
\Rightarrow \frac{(\omega - \frac{1}{2})(\frac{1}{1} \cdot \frac{1}{3})}{(\frac{2}{3} - \frac{1}{3})(\frac{2}{3} - \frac{1}{3})} = \frac{(\frac{2}{3} - \frac{1}{3})(\frac{1}{1} \cdot \frac{1}{3})}{(\frac{1}{3} - \frac{1}{3})(\frac{1}{3} + \frac{1}{3})} = \frac{(\frac{2}{3} - \frac{1}{3})(\frac{1}{1} \cdot \frac{1}{3})}{(\frac{1}{3} - \frac{1}{3})(\frac{1}{3} + \frac{1}{3})} = \frac{(\frac{2}{3} - \frac{1}{3})(\frac{1}{1} \cdot \frac{1}{3})}{(\frac{1}{3} - \frac{1}{3})(\frac{1}{3} + \frac{1}{3})} = \frac{\frac{1}{2} - \frac{1}{3}}{\frac{1}{2} + \frac{1}{3} + \frac{1}{3}
$$

 $\hat{\gamma}$ 

**https://hemanthrajhemu.github.io** Scanner

$$
z = \frac{3i - 6z}{i2 - 3} = 2i - 6z
$$
\n
$$
z^{2} = 2i - 6z
$$
\n
$$
z^{2} = 3z = 2i - 6z
$$
\n
$$
z^{2} = 3z - 2i = 0
$$
\n
$$
z^{2} = -3 \pm \frac{\sqrt{q - 6i}}{2i}
$$
\n
$$
z = -\frac{3 \pm 1}{2i}
$$
\n
$$
z = \frac{-3 \pm 1}{2i}
$$
\n
$$
z = \frac{-3 \pm 1}{2i}
$$
\n
$$
z = \frac{-3 \pm 1}{2i}
$$
\n
$$
z = \frac{-3 \pm 1}{2i}
$$
\n
$$
z = \frac{-3 \pm 1}{2i}
$$
\n
$$
z = \frac{-3 \pm 1}{2i}
$$
\n
$$
z = \frac{-3 \pm 1}{2i}
$$
\n
$$
z = \frac{-3 \pm 1}{2i}
$$
\n
$$
z = \frac{-3 \pm 1}{2i}
$$
\n
$$
z = \frac{-3 \pm 1}{2i}
$$
\n
$$
z = \frac{-3 \pm 1}{2i}
$$
\n
$$
z = \frac{-3 \pm 1}{2i}
$$
\n
$$
z = \frac{-3 \pm 1}{2i}
$$
\n
$$
z = \frac{-3 \pm 1}{2i}
$$
\n
$$
z = \frac{-3 \pm 1}{2i}
$$
\n
$$
z = \frac{-3 \pm 1}{2i}
$$
\n
$$
z = \frac{-3 \pm 1}{2i}
$$
\n
$$
z = \frac{-3 \pm 1}{2i}
$$
\n
$$
z = \frac{-3 \pm 1}{2i}
$$
\n
$$
z = \frac{-3 \pm 1}{2i}
$$
\n
$$
z = \frac{-3 \pm 1}{2i}
$$
\n
$$
z = \frac{-3 \pm 1}{2i}
$$
\n
$$
z = \frac{-3 \pm 1}{2i}
$$
\n
$$
z = \frac{-3 \pm 1}{2i}
$$
\n
$$
z = \frac{-3 \pm 1}{2i}
$$
\n
$$
z = \frac{-3 \pm 1}{2i}
$$
\n<

 $\overline{\phantom{a}}$ 

Ì.